## รายละเอียดและราคากลางการจ้างเหมาด้านโทรคมนาคมการบริการอินเตอร์เน็ตในหน่วยงาน เทศบาลนครเชียงใหม่ ประจำปีงบประมาณ พ.ศ.๒๕๖๔ งานวิจัยประเมินผลและข้อมูลสารสนเทศ

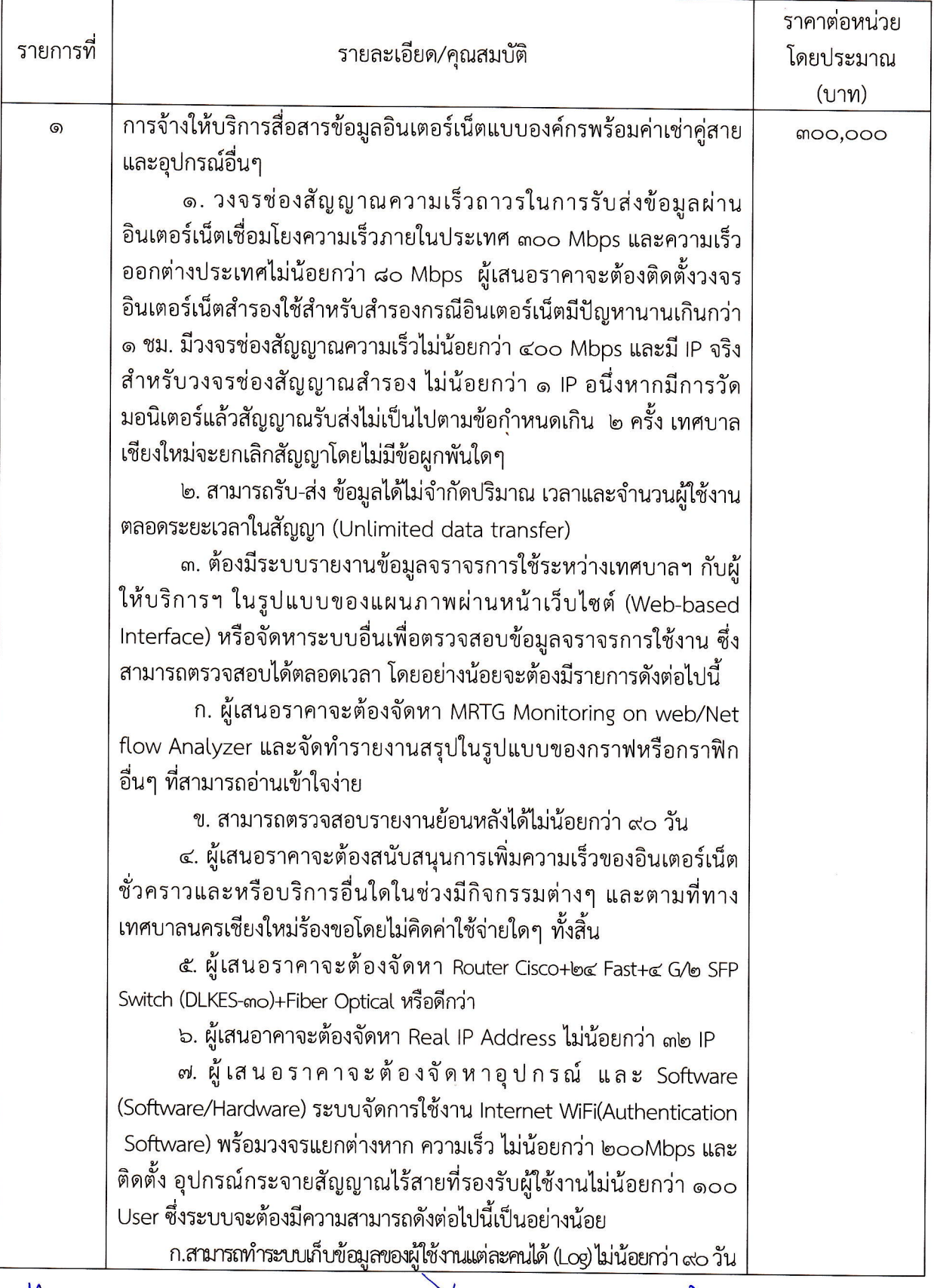

้....ประธานกรรมการ

 $\mathcal{X}$ กรรมการ

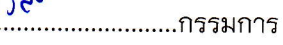

ข. มีซอฟตท์แวร์ระบบจัดการผู้ใช้งาน (Authentication Software) ในการลงทะเบียน

ค. สามารถกำหนด UserName/Password ของผู้ใช้แต่ละคน และ ี่ สามารถพิมพ์ออกมาได้

๘. ผู้เสนอราคาจะต้องจัดหาวงจรสัญญาณใยแก้วนำแสงติดตั้งที่ ห้องสมุดประชาชน ศาลาแดง ความเร็ว ๒๐๐ Mbps

๙. ผู้เสนอราคาจะต้องจัดหาผู้ดูแลวงจร หรือ ผู้รับแจ้งเหตุเสีย หรือ Helpdesk ๒๔/๗ Hrs.

๑๐. ผู้เสนอราคาจะต้องจัดหา SMS Alerts กรณีสัญญาณ วงจรหลักขัดข้อง

๑๑. ผู้เสนอราคาจะต้องดูแลและเชื่อม Fiber Optic เชื่อมระหว่าง สำนักงานเทศบาลนครเชียงใหม่ไปยังสำนักงานศูนย์ท่องเที่ยวเทศบาลนคร เชียงใหม่ หากมีการชำรุดหรือเสียหาย ผู้เสนอราคาต้องแก้ไขให้สามารถใช้งานได้

๑๒. ผู้เสนอราคาจะต้องดูแลและเชื่อม Fiber Optic ที่เชื่อม ระหว่างสำนักงานเทศบาลนครเชียงใหม่ ไปยังสำนักงานแขวงนครพิงค์ หากมี การชำรุดหรือเสียหาย ผู้เสนอราคาต้องแก้ไขให้สามารถใช้งานได้

๑๓. ผู้เสนอราคาจะต้องดูแลและเชื่อม Fiber Optic ที่เชื่อม ระหว่างสำนักงานเทศบาลนครเชียงใหม่ ไปยังสำนักงานแขวงเม็งราย หากมี การชำรุดหรือเสียหายผู้เสนอราคาต้องแก้ไขให้สามารถใช้งานได้

้ ๑๔. ผู้เสนอราคาจะต้องดูแลและเชื่อม Fiber Optic ที่เชื่อม ระหว่างสำนักงานเทศบาลนครเชียงใหม่ ไปยังสำนักงานแขวงกาวิละ หากมี การชำรุดหรือเสียหายผู้เสนอราคาต้องแก้ไขให้สามารถใช้งานได้ พร้อมจัดหา วงจรสำรอง (IPVPN) ด้วยสายใยแก้วนำแสง Fiber Optic (๑๒ Cores) ความเร็วไม่น้อยกว่า ๕๐Mbps. เชื่อมต่อไปยังต้นทางที่ ห้อง SERVER เทศบาลนครเชียงใหม่ พร้อมอุปกรณ์ (Router)

๑๕. ผู้เสนอราคาจะต้องดูแลและเชื่อม Fiber Optic ที่เชื่อม ระหว่างสำนักงานเทศบาลนครเชียงใหม่ ไปยังสำนักงานแขวงศรีวิชัย หากมี การชำรุดหรือเสียหายผู้เสนอราคาต้องแก้ไขให้สามารถใช้งานได้

๑๖. ผู้เสนอราคาจะต้องเชื่อม Fiber Optic ที่เชื่อมระหว่างห้องแม่ ข่าย SERVER สำนักงานเทศบาลนครเชียงใหม่ ไปยัง อาคารกองคลังชั้นที่ ๑ สำนักงานเทศบาลนครเชียงใหม่ ระยะทางประมาณ ๓๐๐ เมตร (OFC ๑๒ Cores)

๑๗. ผู้เสนอราคาต้องจัดทำกราฟแสดงสถิติปริมาณข้อมูลซึ่งเก็บทุก ๆ ๕ นาทีในรอบวันที่ผ่านมาของการใช้งานอินเทอร์เน็ตที่เสนอให้เทศบาล นครเชียงใหม่ โดยเทศบาลนครเชียงใหม่ ต้องสามารถตรวจสอบรายงาน การใช้งานได้ตลอดเวลา ๒๔ ชั่วโมงผ่านทางระบบเครือข่ายอินเทอร์เน็ต โดยแยกแสดงการใช้งานเป็นแบบต่อเนื่องรายวัน, รายสัปดาห์ และราย เดือน รวมทั้งสรุปปริมาณการใช้งานในแต่ละ Service ที่สำคัญๆให้สามารถ ดูเองได้ผ่าน Website ทั้งนี้เทศบาลนครเชียงใหม่สามารถขอให้ผู้เสนอ ราคาจัดทำเป็นรายงานและเอกสารเพิ่มเติมได้ในภายหลัง

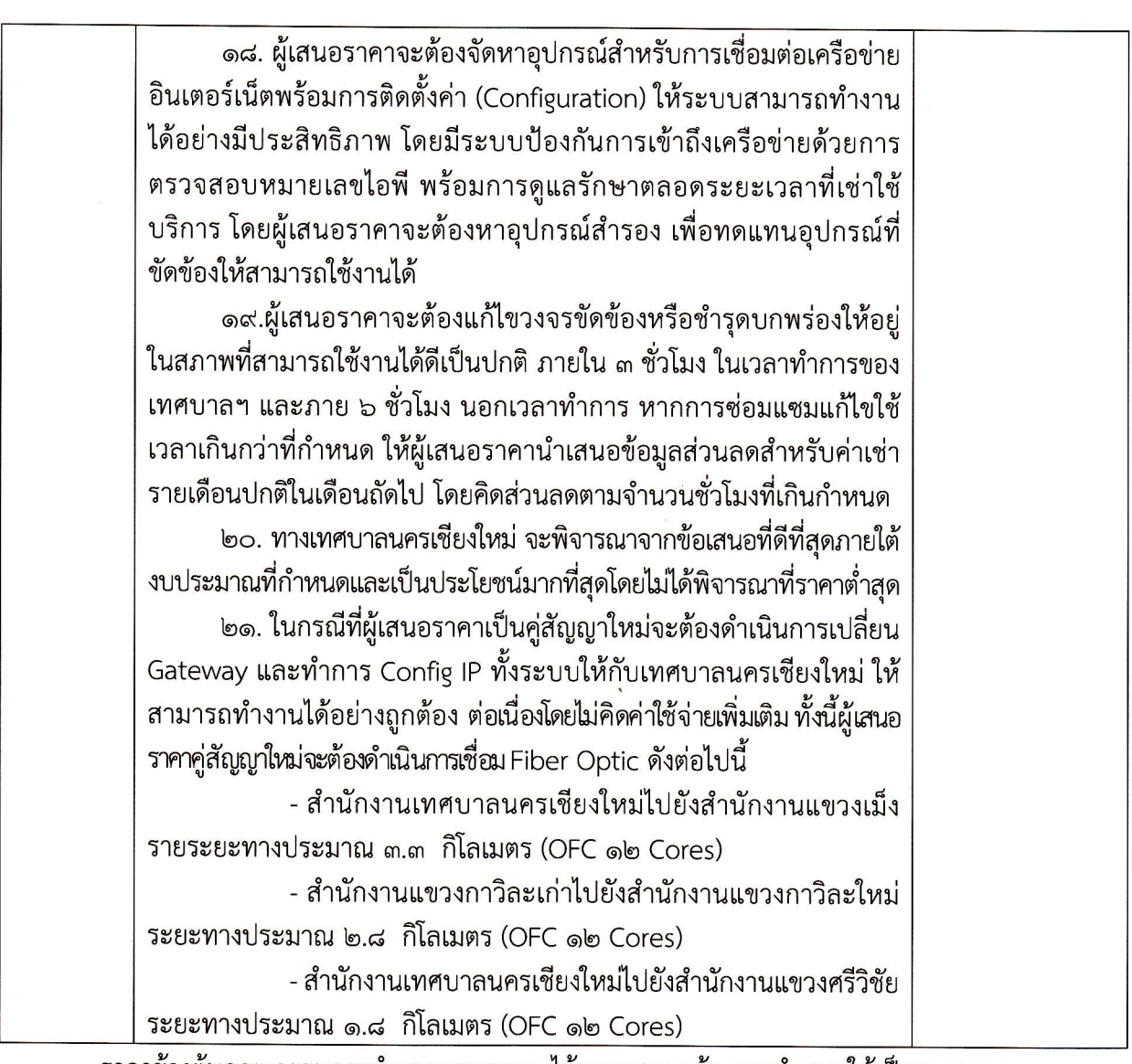

ราคาข้างต้นคณะกรรมการกำหนดราคากลางได้ตรวจสอบแล้ว และกำหนดให้เป็นราคากลางของการ จ้างเหมาดังกล่าว

> ลงชื่อ...... ประธานคณะกรรมการกำหนดราคากลาง (นางสาวปนัดดา บรรเลง)

หัวหน้างานวิจัยประเมินผลฯ

ิลงชื่อ.... ........กรรมการ

ิลงชื่อ.. ู่, กรรมการ

(นายปิยะวัฒน์ รุ่งเรืองวงศา) นักวิเคราะห์นโยบายและแผนชำนาญการ

(นายปริญญา จอมแปง) นักวิชาการคอมพิวเตอร์ปฏิบัติการ

หมายเหตุ : ตามคำสั่งแต่งตั้งคณะกรรมการกำหนดรายละเอียดและราคากลาง ที่ ๒๖๓๓/๒๕๖๓ ลงวันที่ ๑๗ กรกฎาคม ๒๕๖๓